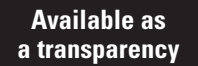

## *Geometry Software Lesson Opener* **For use with pages 272–278** 5.2 **LESSON** NAME DATE

## **Use geometry software to construct and investigate the perpendicular bisectors of a triangle.**

**1.** Draw any acute triangle *ABC*. Construct the midpoint of each side of the triangle. Then construct a perpendicular line through each midpoint. You now have the three perpendicular bisectors of  $\triangle ABC$ . Label Z, the point of intersection of three perpendicular bisectors. Measure  $\overline{AZ}$ ,  $\overline{BZ}$ , and  $\overline{CZ}$ . Measure  $\overline{AZ}$ ,  $\overline{BZ}$ , and  $\overline{CZ}$ .<br>Construct a circle with center *Z* and radius *AZ*. Then answer the following questions.

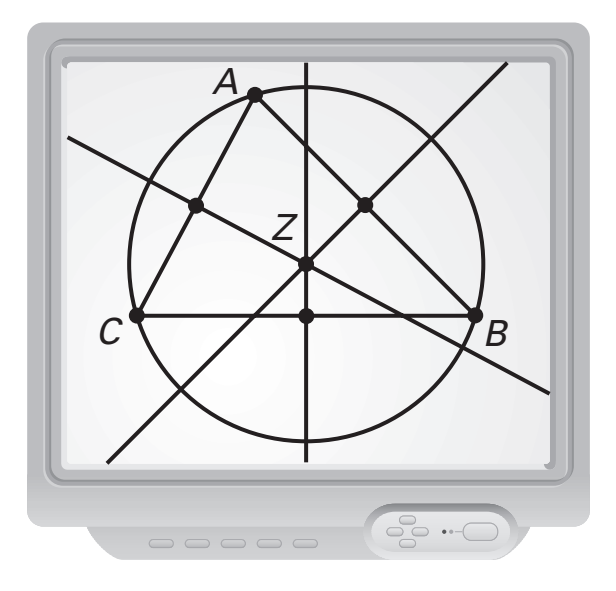

- **a.** Do the three perpendicular bisectors intersect in one point?
- **b.** Is *Z* inside, on, or outside  $\triangle ABC$ ?
- **c.** What do you notice about *AZ, BZ*, and *CZ*?
- **d.** Through which points of  $\triangle ABC$  does the circle pass?
- **2.** Repeat Exercise 1 for any right triangle *ABC*.
- **3.** Repeat Exercise 1 for any obtuse triangle *ABC*.
- **4.** Write a paragraph about the perpendicular bisectors of a triangle.